Mehr Infos unter www.Die-digitale-Baustelle.de

### **FÜR PLANUNG UND DATENAUFBEREITUNG**

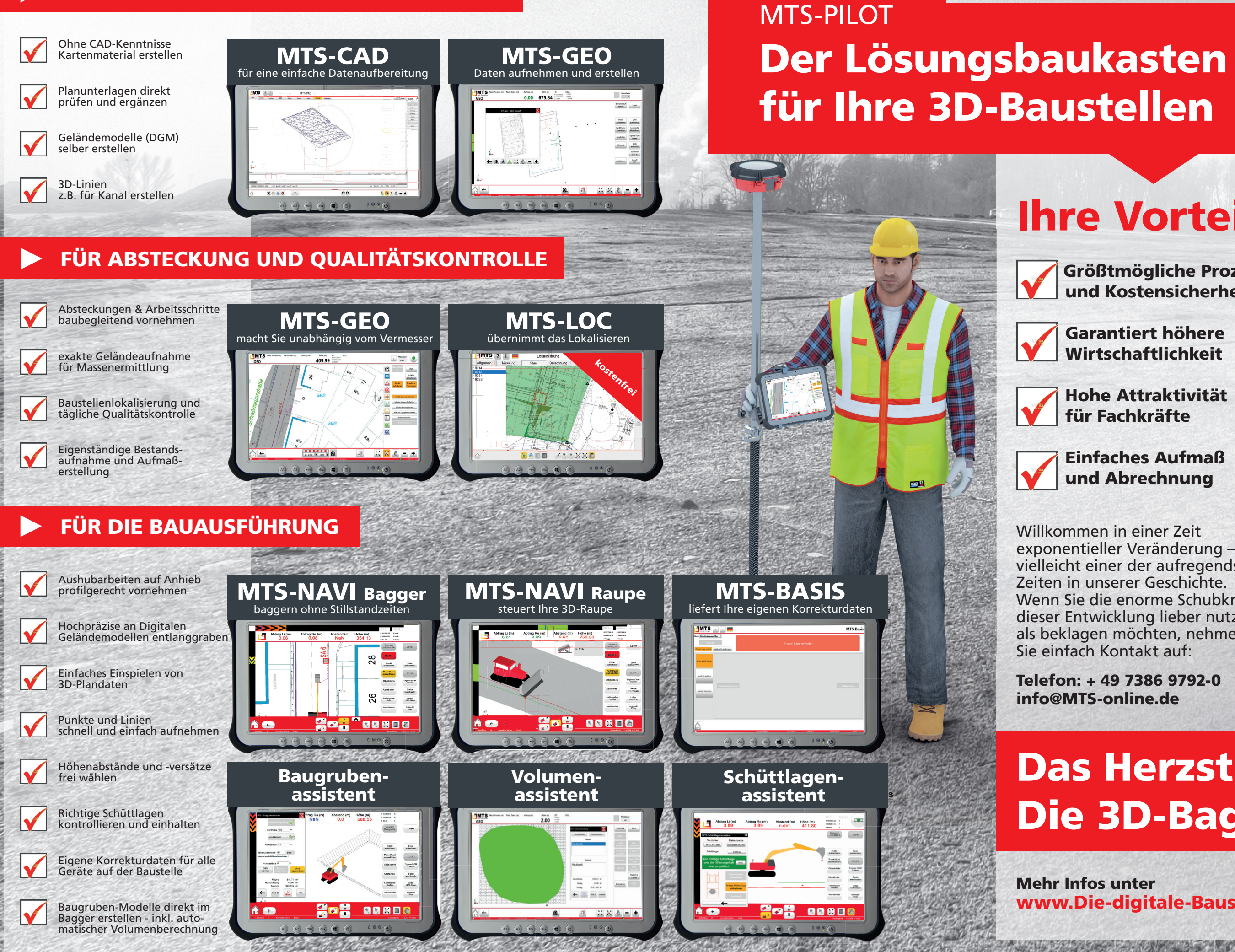

# Das Herzstück: MTS-NAVI Die 3D-Baggersteuerung

 Größtmögliche Prozess- **W** und Kostensicherheit

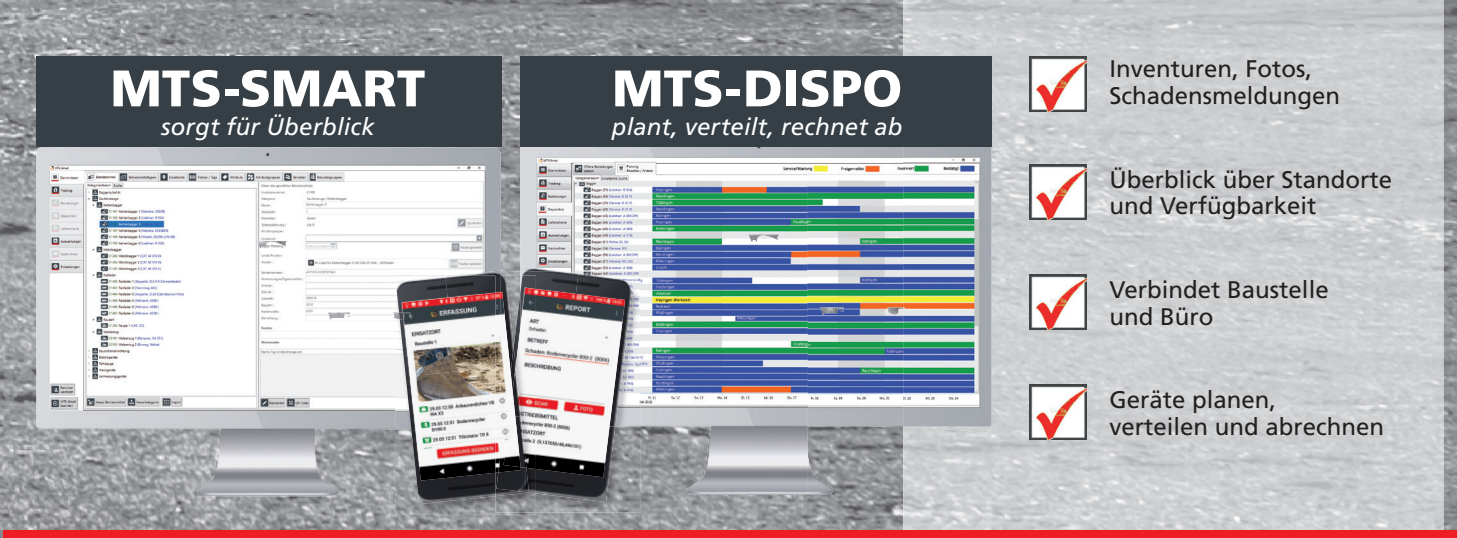

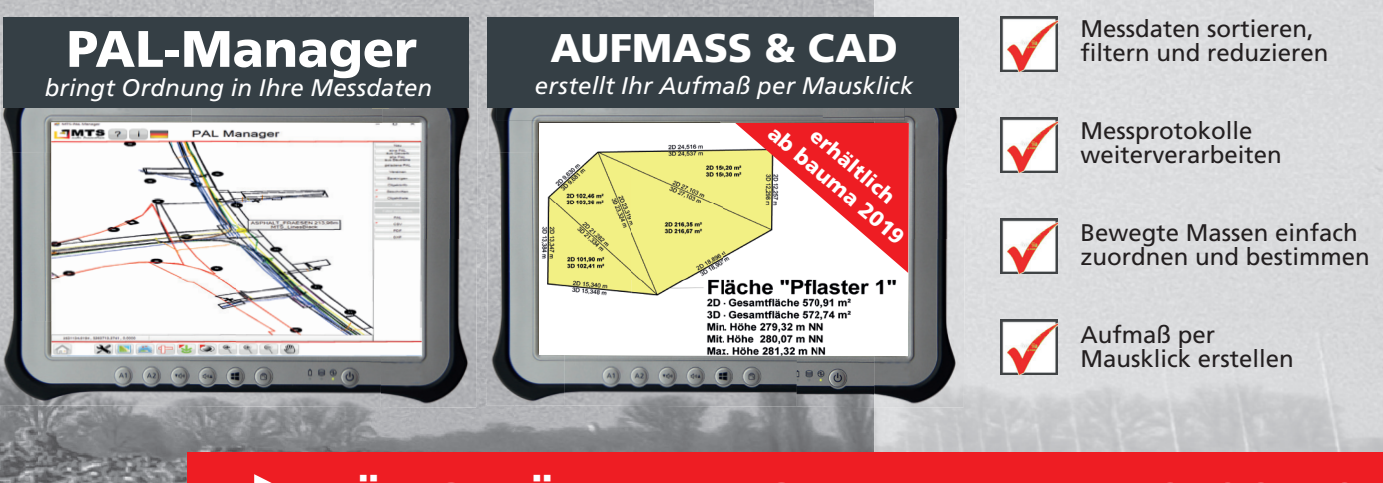

# **FÜR GERÄTEMANAGEMENT UND -DISPOSITION**

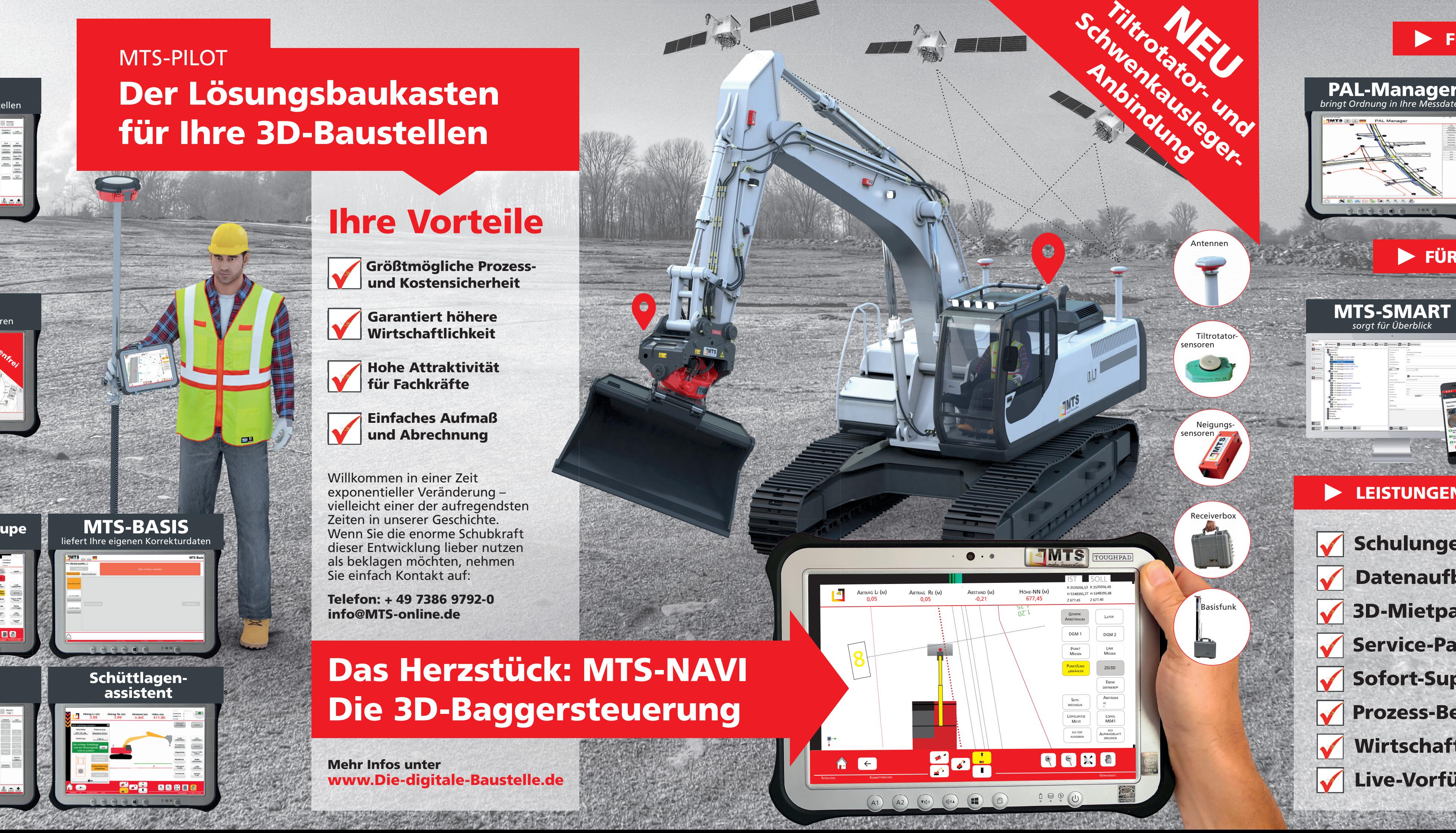

# **FÜR DIGITALES AUFMAß UND ABRECHNUNG**

# Ihre Vorteile

 Garantiert höhere Wirtschaftlichkeit

**Hohe Attraktivität** für Fachkräfte

#### **Einfaches Aufmaß V** und Abrechnung

Willkommen in einer Zeit exponentieller Veränderung – vielleicht einer der aufregendsten Zeiten in unserer Geschichte. Wenn Sie die enorme Schubkraft dieser Entwicklung lieber nutzen als beklagen möchten, nehmen Sie einfach Kontakt auf:

Telefon: + 49 7386 9792-0 info@MTS-online.de

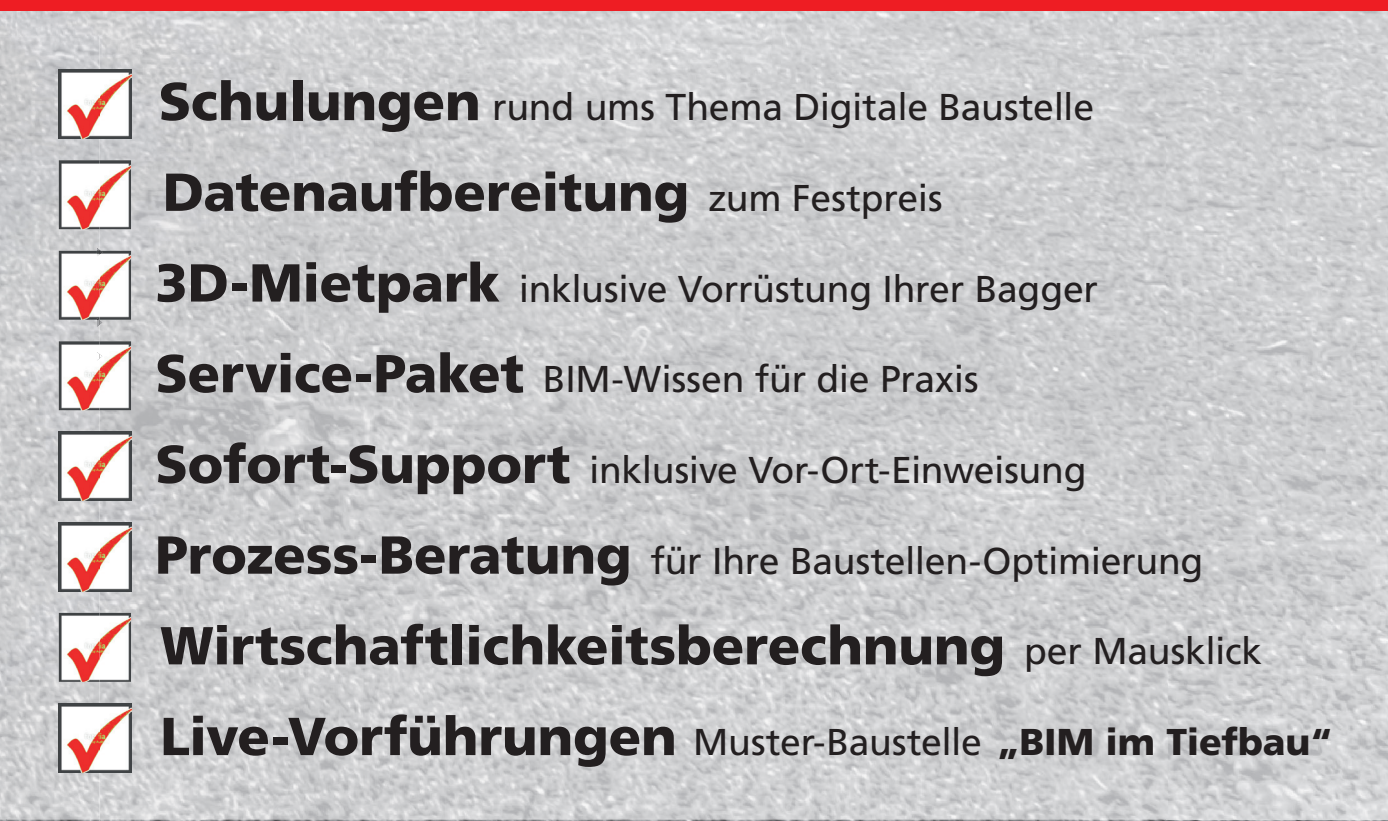

to the first state of the country of the state

# LEISTUNGEN RUND UM UNSEREN LÖSUNGSBAUKASTEN